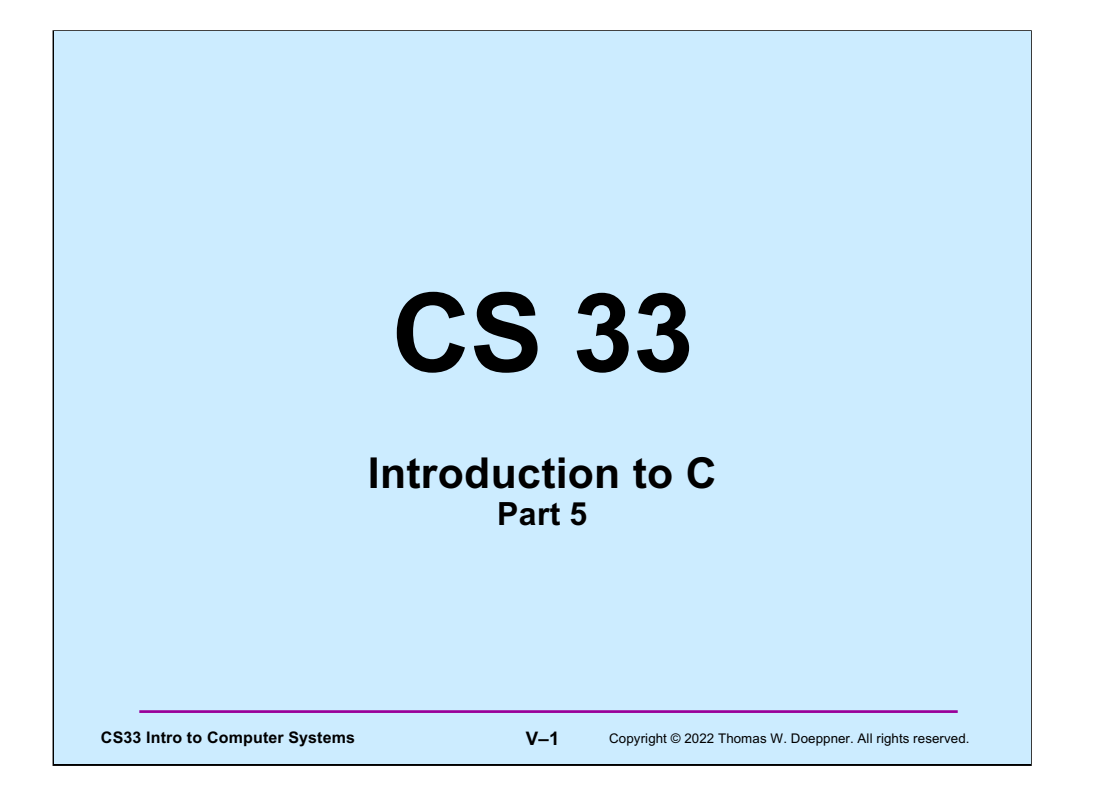

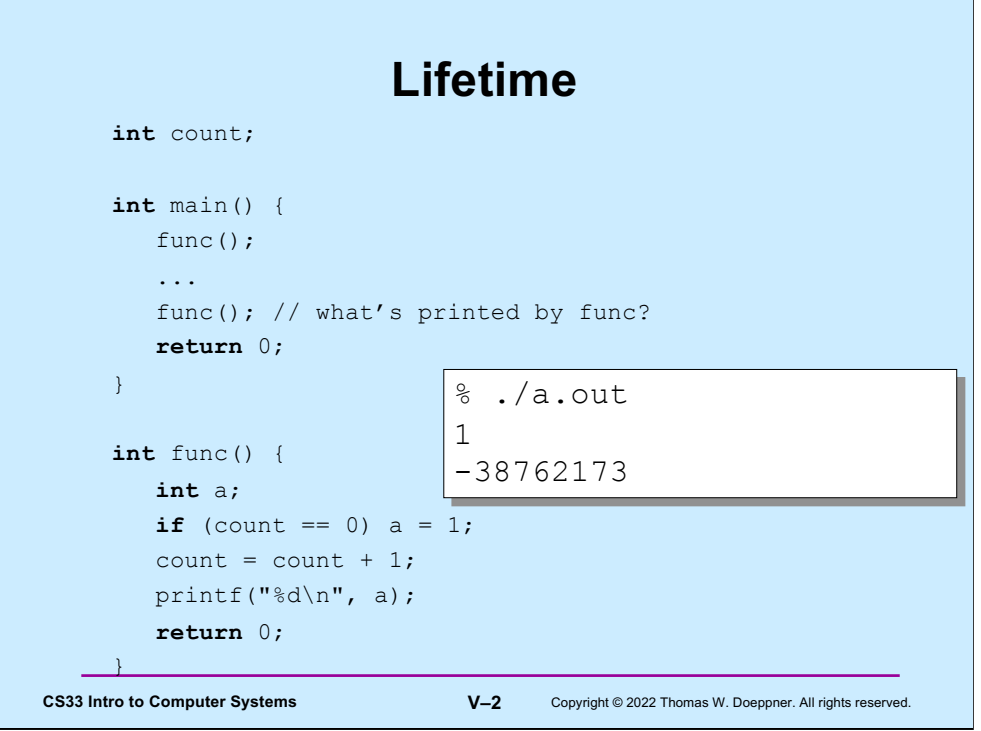

Even though **a** is given a value the first time **func** is called, on **func**'s second invocation **a** is not given a value and thus the result that's printed is "undefined". This is because the lifetime of **a** is just for the length of time its scope is active, which is from when the execution of **func** starts to when **func** returns. The **a** in the next invocation of **func** is different from the previous **a**.

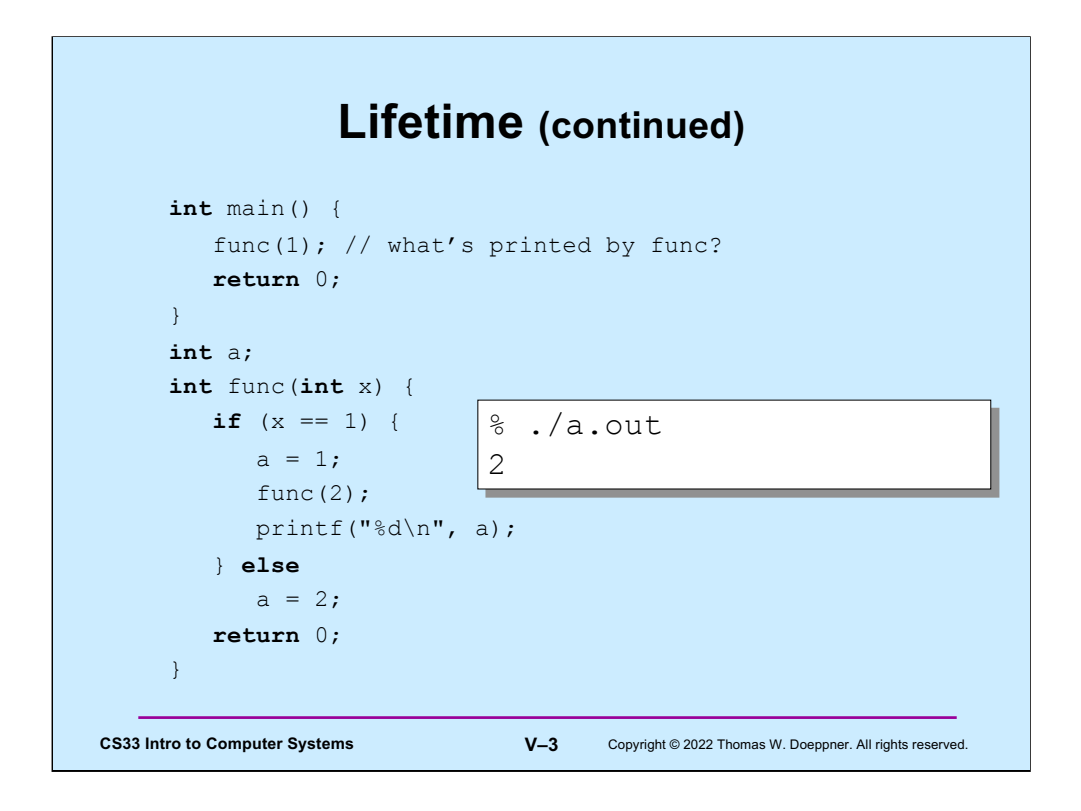

In this case, **a** is global and thus the value set for it in one invocation of **func** is still there for the next invocation – the lifetime of **a** is that of the program itself.

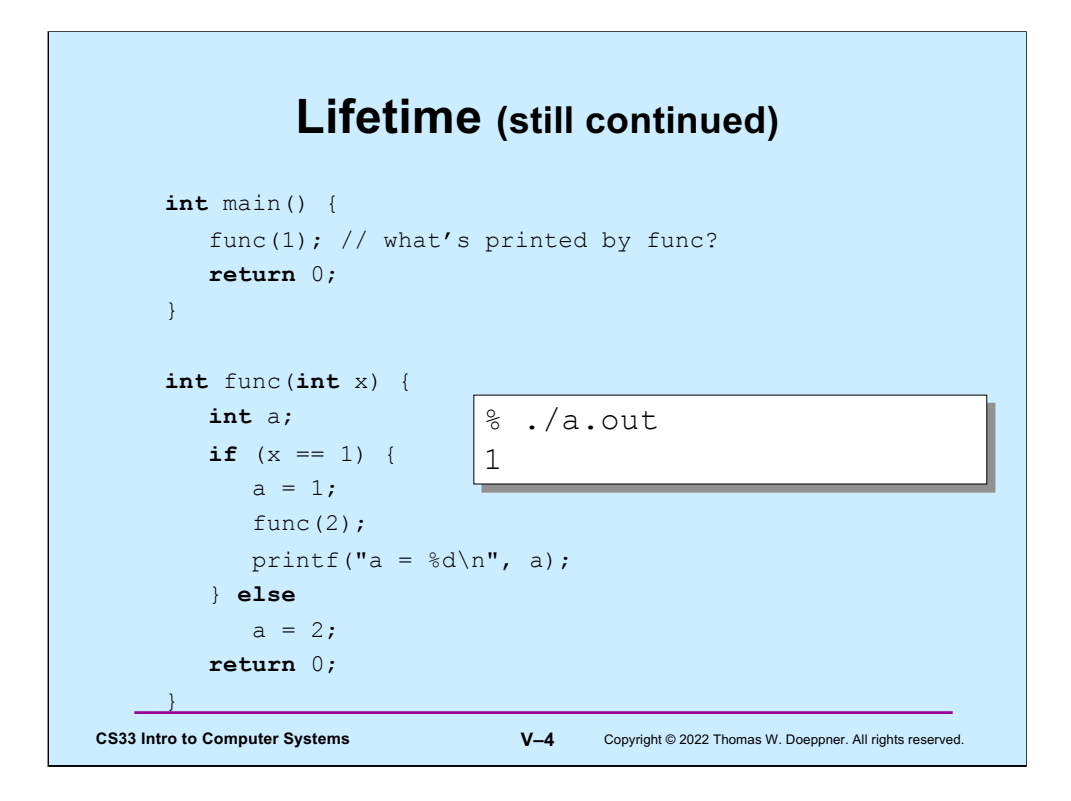

Here **a** is local again. **func** is called (recursively) from within itself: the recursive invocation of **func** modifies a different **a** than is used in the first invocation. Thus, the value printed is 1.

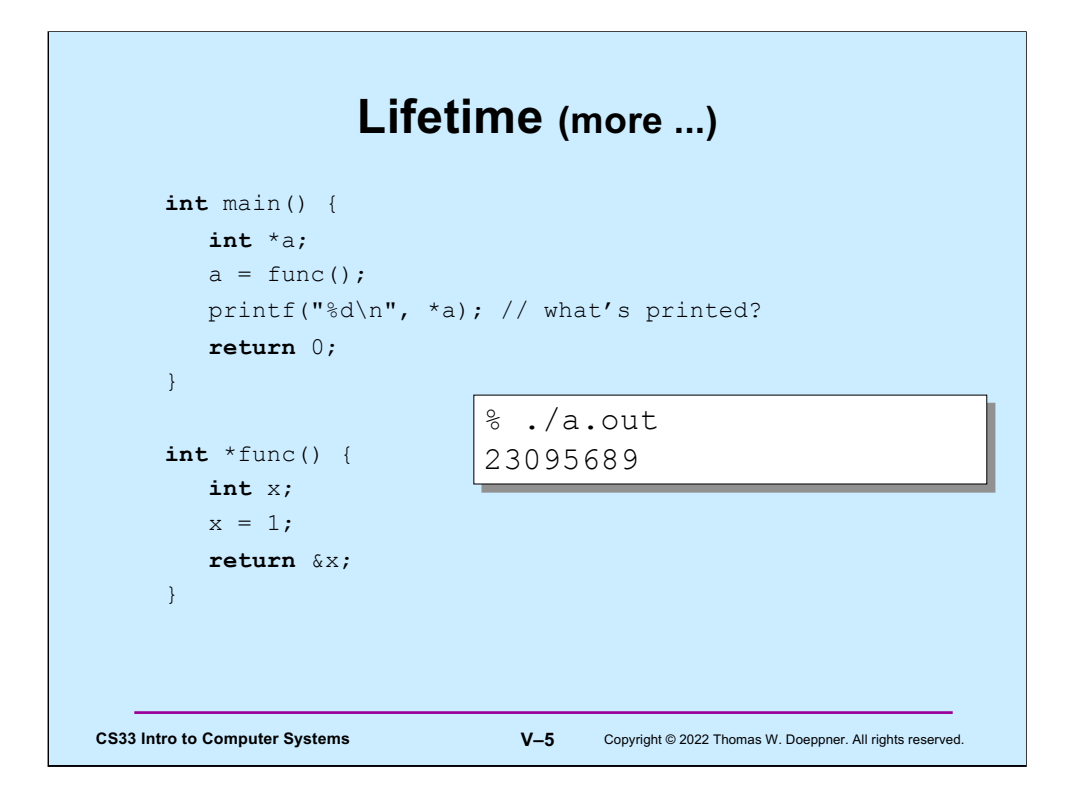

When a function returns, its local variables become out of scope and no longer active the lifetime of local variables is from the instant the function is called to when it returns. Thus, a pointer to a local variable refers to an undefined value if the variable is of a function invocation that is no longer active.

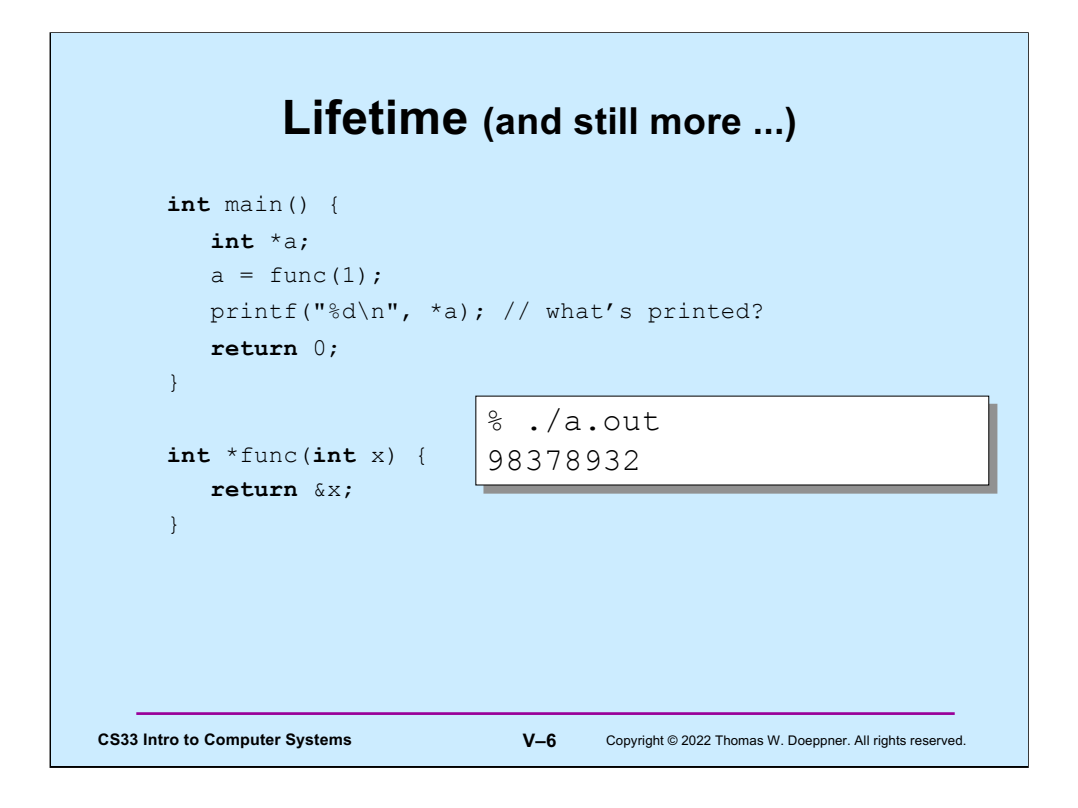

Similarly, the lifetime of function arguments is the same as the lifetime of the function.

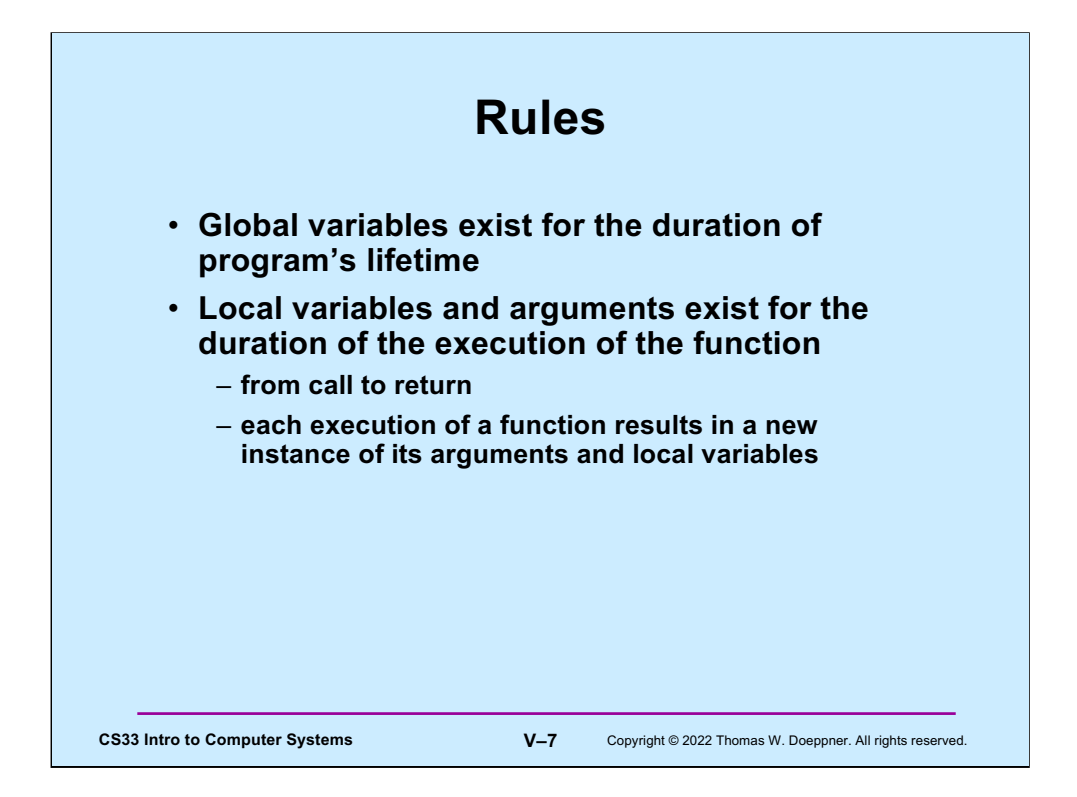

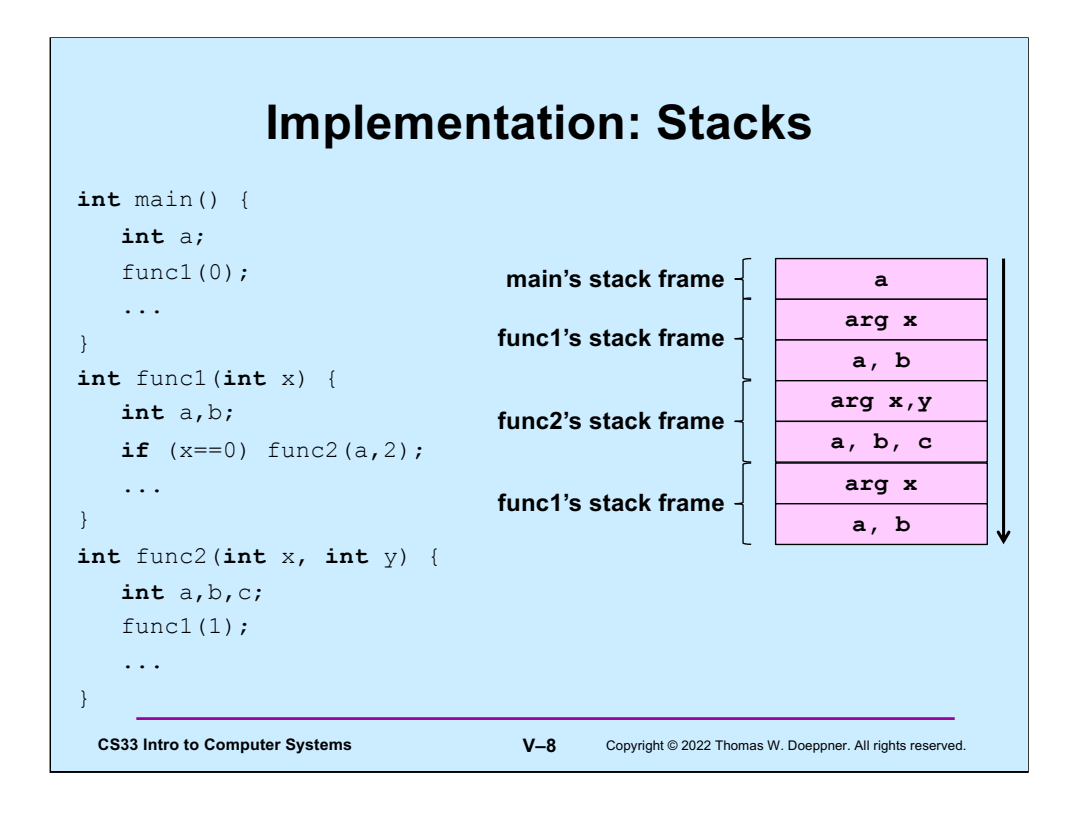

Function calling in C (and in most other languages) is implemented on stacks. Associated with an invocation of a function is a stack frame, which contains, among other things, its arguments and local variables. When a function is called, a stack frame for it is pushed onto the stack. When it returns, its stack frame is popped off the stack.

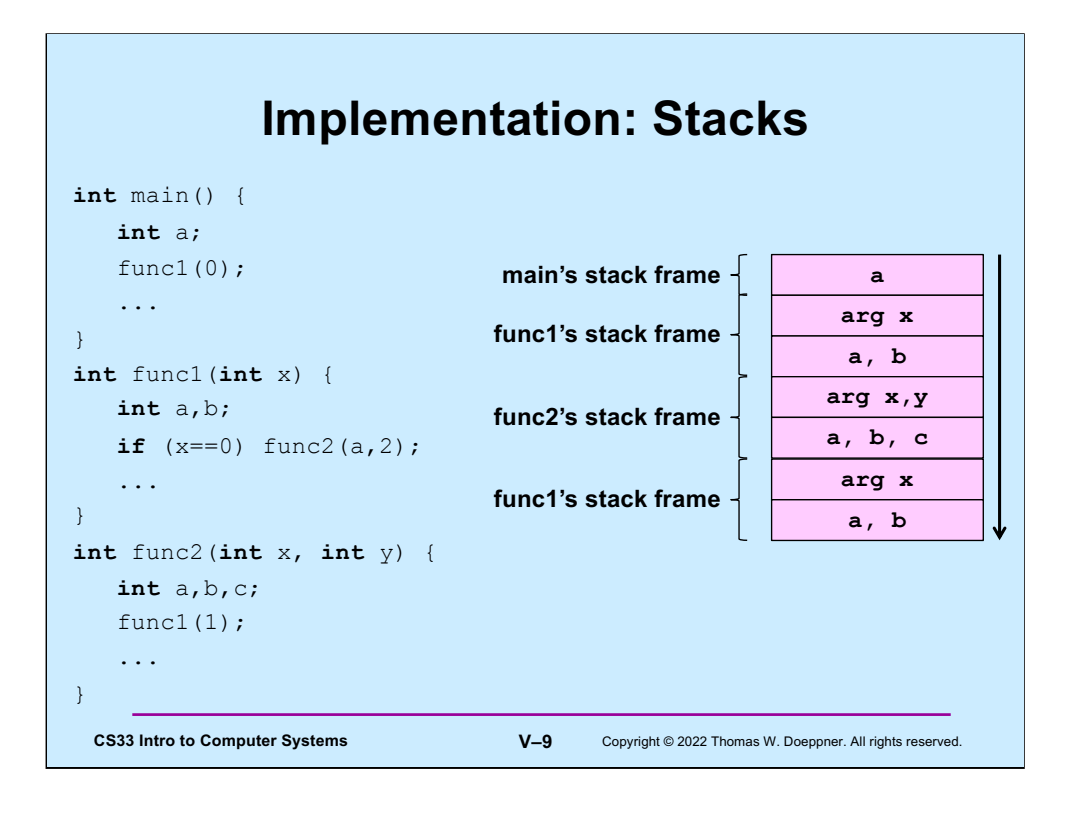

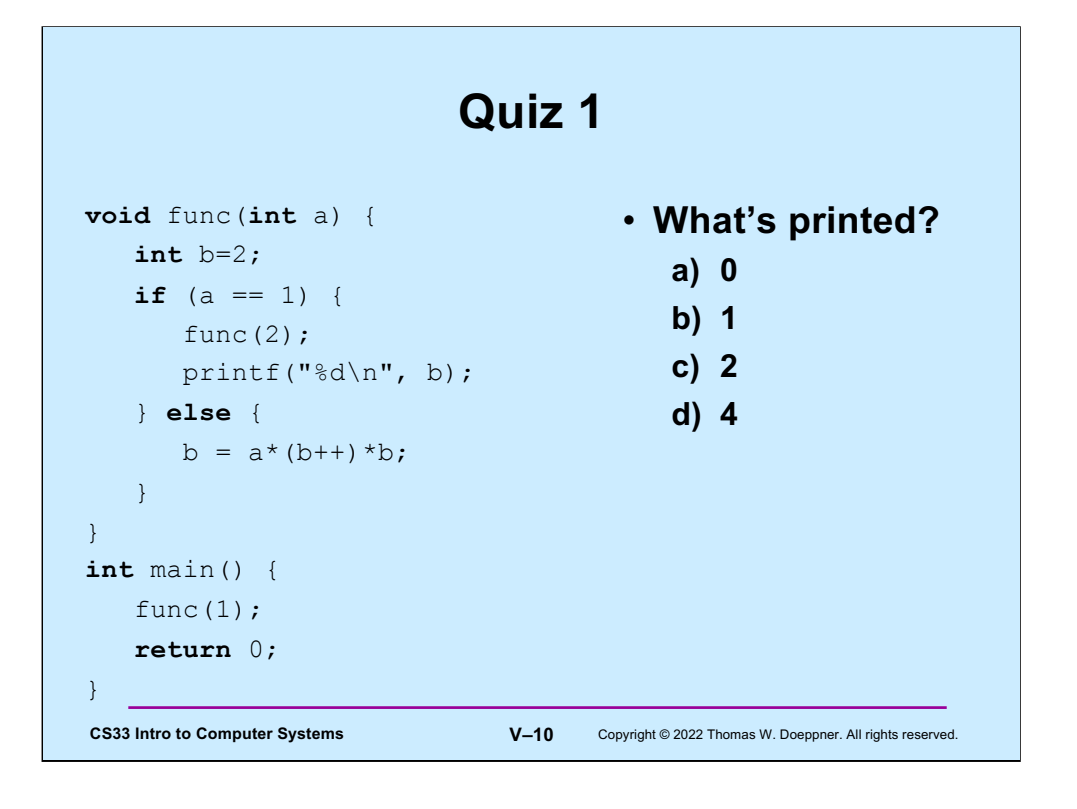

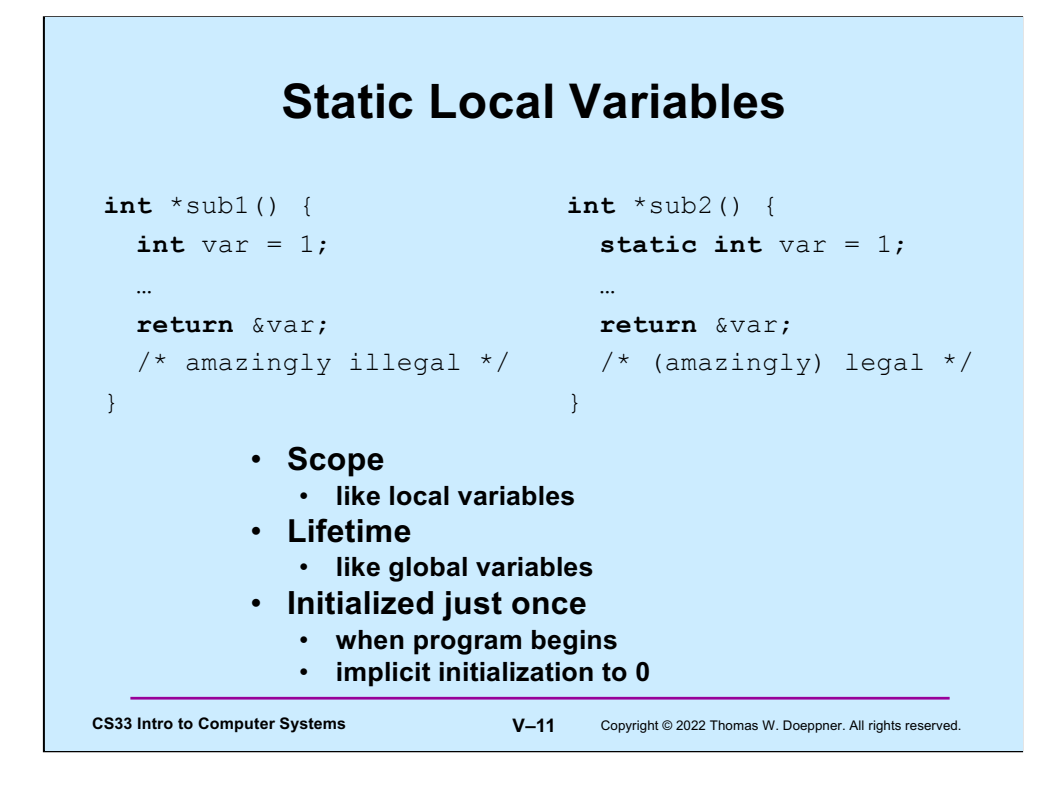

Static local variables have the same scope as other local variables, but their values are retained across calls to the procedures they are declared in. Like global variables, uninitialized static local variables are implicitly initialized to zero. Initialization happens just once, when the program starts up. Thus, in **sub2**, is set to 1 when the program starts, and not every time **sub2** is called.

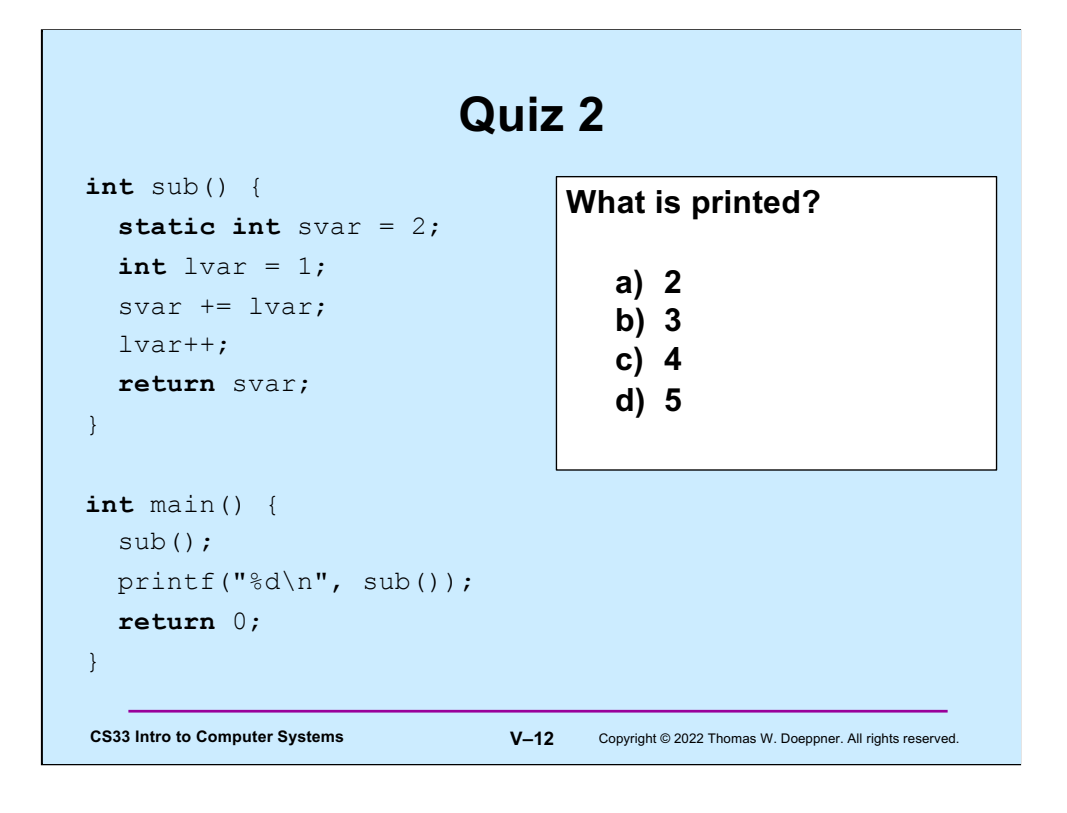

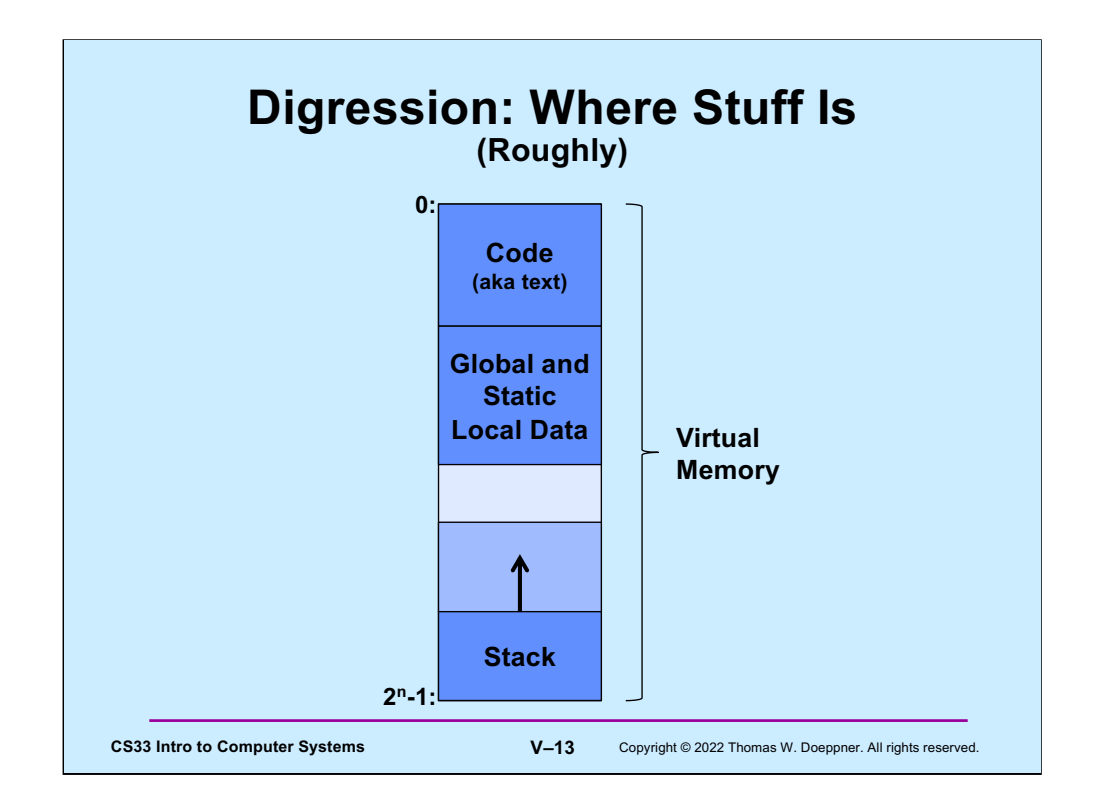

Let's step back and revisit our concept of virtual memory. All of a program, both code and data, resides in virtual memory. We begin to explore how it is organized. What's shown in the slide is neither a complete nor a totally accurate picture, but serves to explain what we've seen so far. Executable code (also known, historically, as text) resides at the lower-addressed regions of virtual memory. After it comes a region of memory that contains global and static local data. At the high-addressed end of the address space is memory reserved for the stack. The stack itself starts at the high end of this region and grows (in response to function calls, etc.). If the end of the stack reaches the end of the region of memory reserved for it, a segmentation fault occurs, and the program terminates.

This is clearly very rough. As we learn more about how computer systems work, we'll fill in more and more of the details.

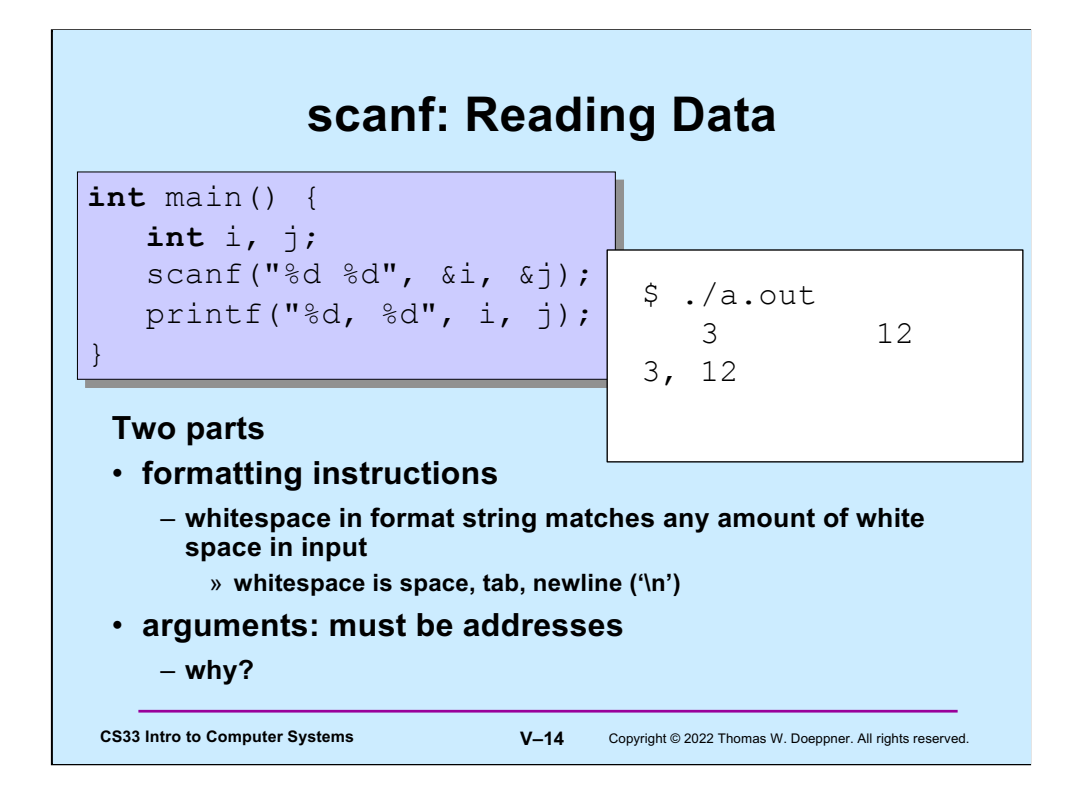

The function **scanf** is called to read input, doing essentially the reverse of what **printf** does. Its first argument is a format string, like that of **printf**. Its subsequent arguments are pointers to locations where the input should be copied (after format conversion as specified in the format string). Note that we must have pointers for these arguments, not simple values, since arguments are passed by value. (Make sure you understand why this is important!)

The format conversion done is the reverse of what **printf** does. For example, **printf**, given the *%d* format code, converts the machine representation of an integer into its string representation in decimal notation. **scanf** with the same format code takes the string representation of a number in decimal notation and converts it to the machine representation of an integer.

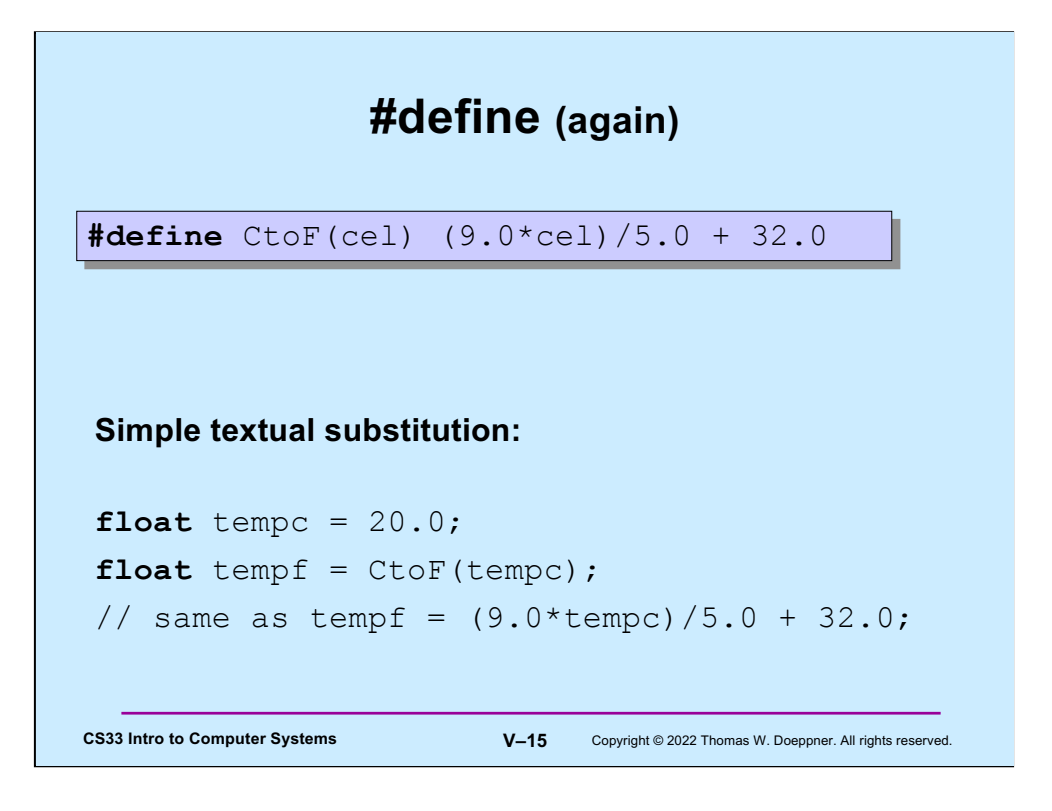

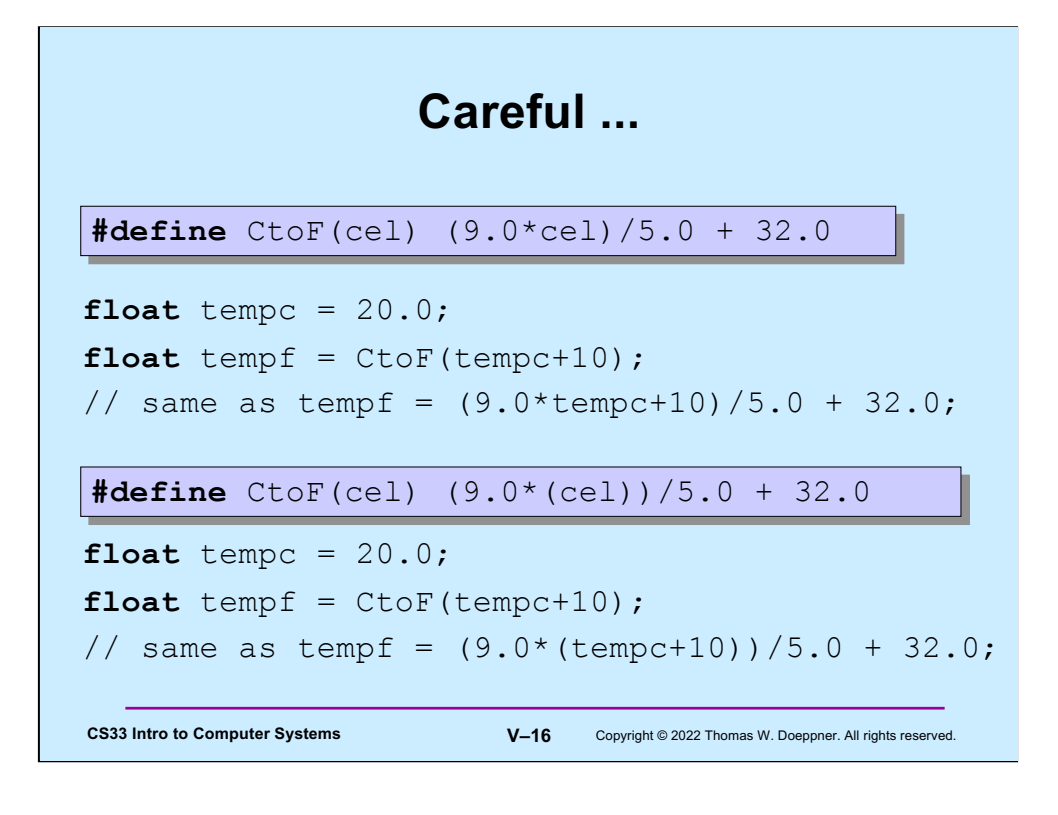

Be careful with how arguments are used! Note the use of parentheses in the second version.

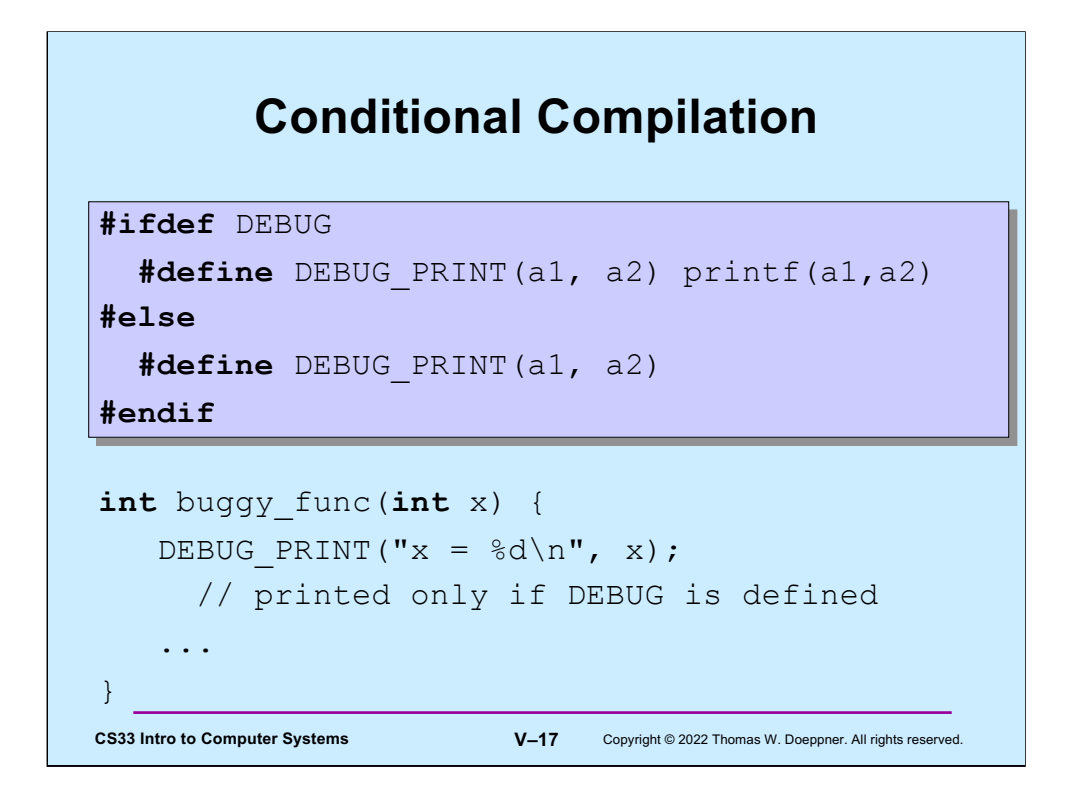

One can define DEBUG simply by using the statement

#define DEBUG

or by supplying the flag –D=DEBUG to gcc.

Note that in addition to #ifdef (which should be read "if defined"), there's also #ifndef (which should be read "if not defined"). Thus, the code in slide could also be written

```
#ifndef DEBUG
 #define DEBUG_PRINT(a1, a2)
#else
 #define DEBUG_PRINT(a1, a2) printf(a1,a2)
#endif
```
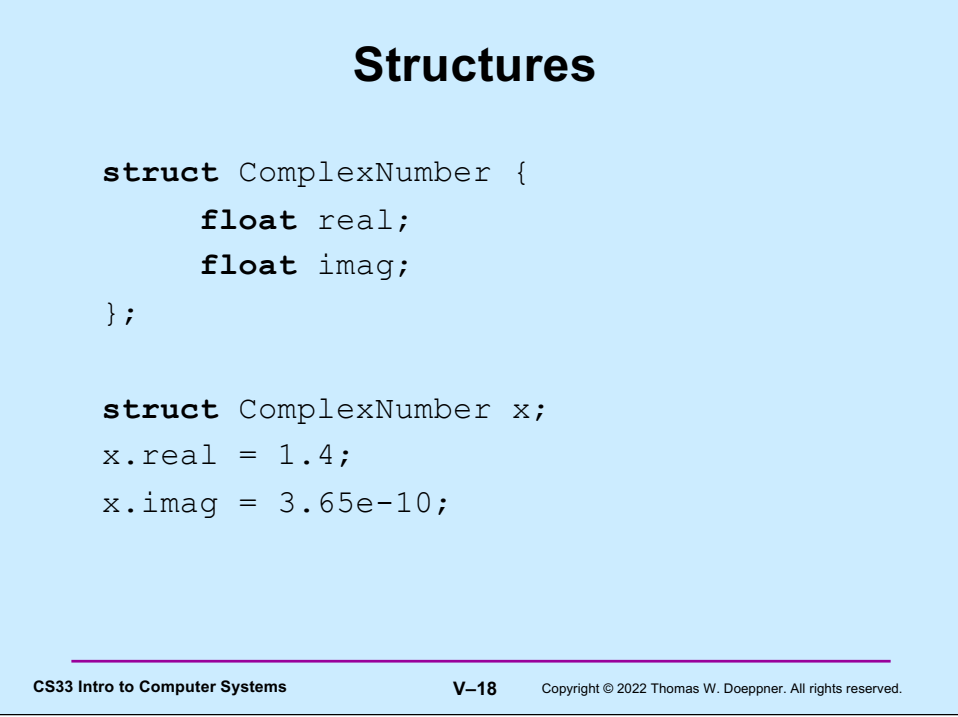

```
CS33 Intro to Computer Systems V–19 Copyright © 2022 Thomas W. Doeppner. All rights reserved.
            Pointers to Structures
    struct ComplexNumber {
          float real;
          float imag;
    };
    struct ComplexNumber x, *y;
    x.read = 1.4;x . image = 3.65e-10;y = \&x;y->real = 2.6523;
    y - \frac{1}{2} mag = 1.428e20;
```
Note that when we refer to members of a structure via a pointer, we use the "- >" notation rather than the "." notation.

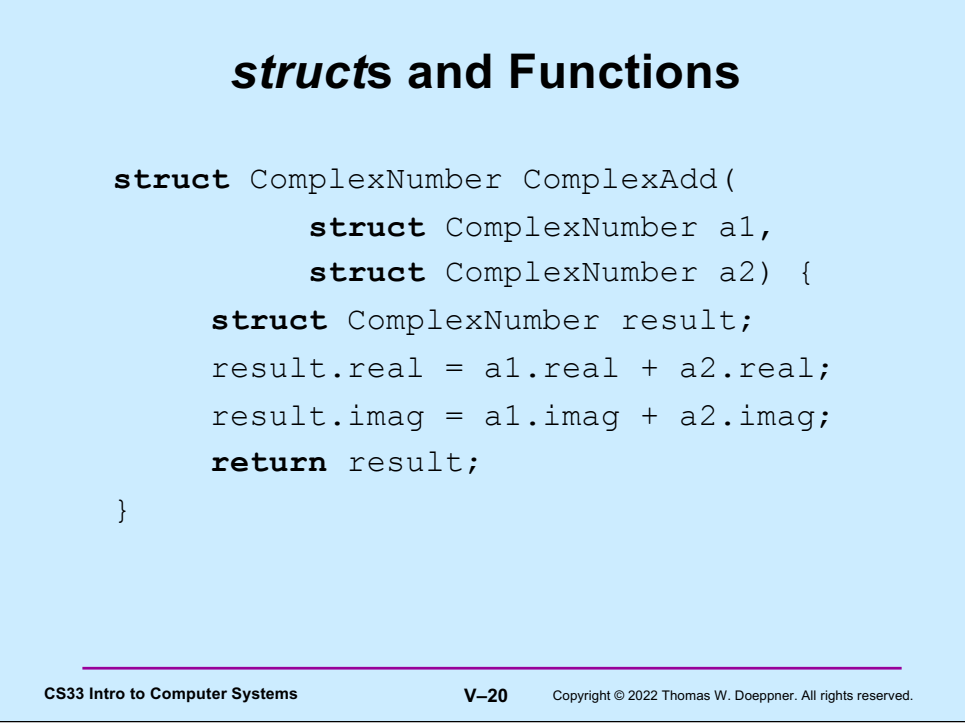

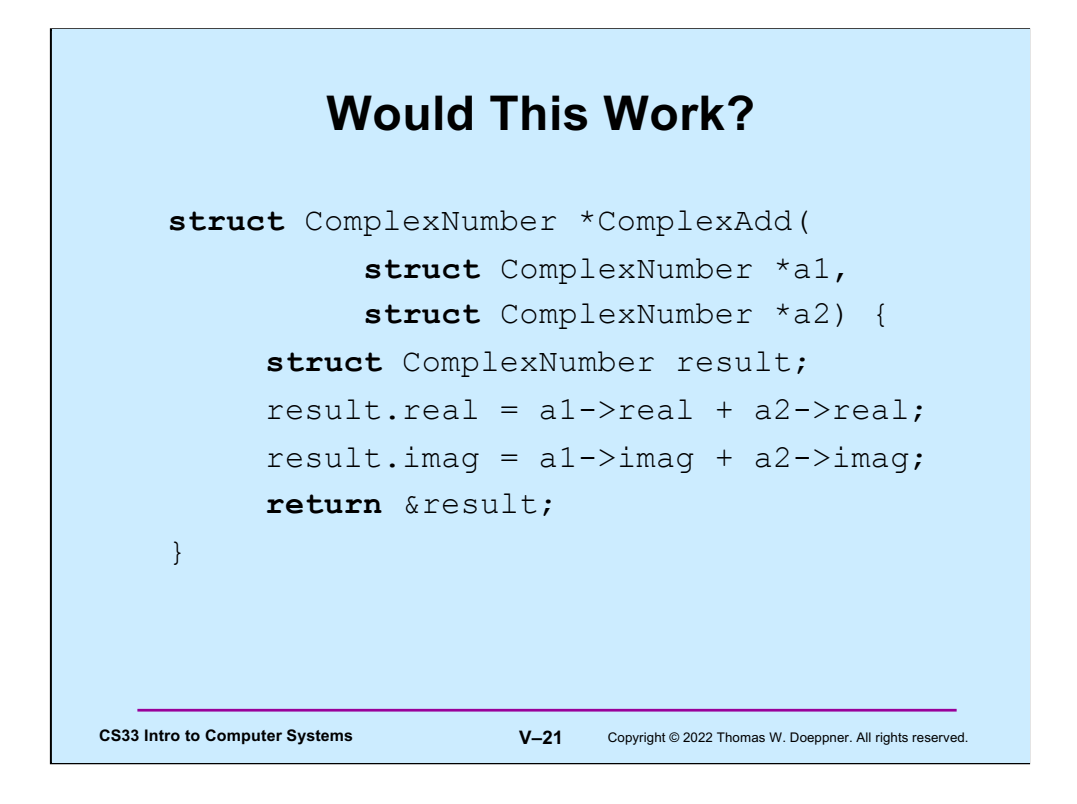

This doesn't work, since it returns a pointer to result that would not be in scope once the procedure has returned. Thus, the returned pointer would point to an area of memory with undefined contents.

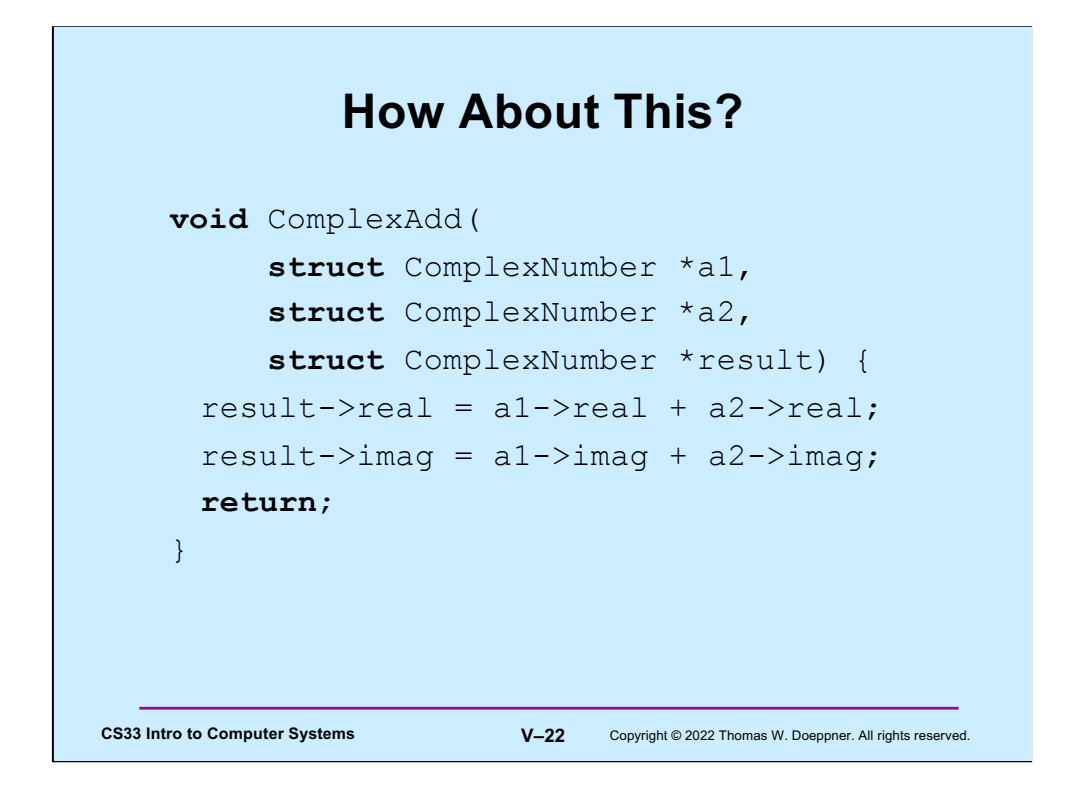

This works fine: the caller provides the location to hold the result.

## **Using It …**

```
CS33 Intro to Computer Systems V–23 Copyright © 2022 Thomas W. Doeppner. All rights reserved.
  struct ComplexNumber j1 = \{3.6, 2.125\};
  struct ComplexNumber j2 = {4.32, 3.1416};
  struct ComplexNumber sum;
  ComplexAdd(&j1, &j2, &sum);
```
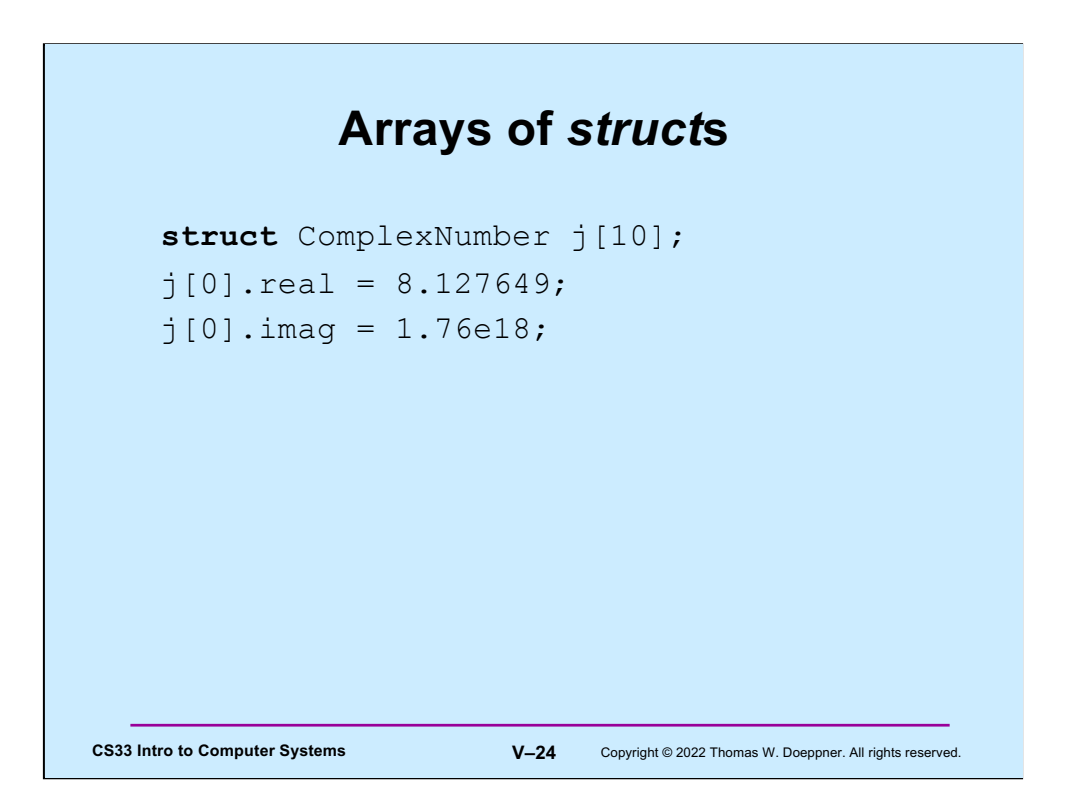

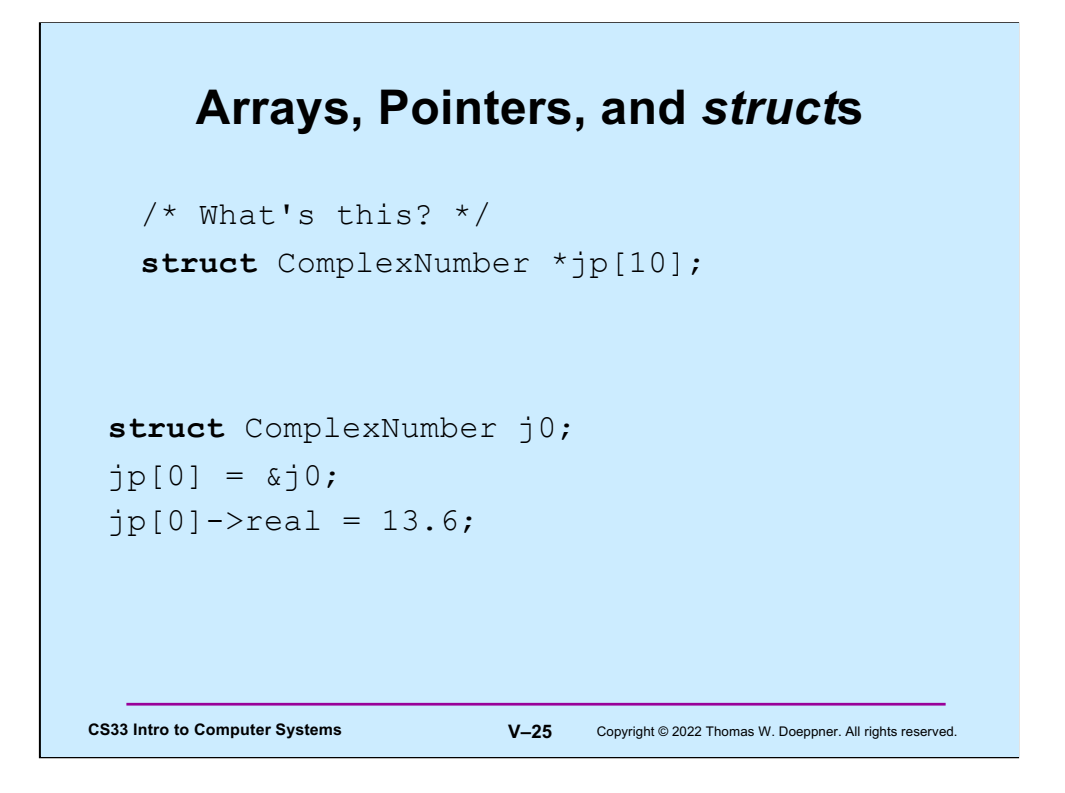

Subscripting (i.e., the "[]" operator) has a higher precedence than the "\*" operator. Thus, jp is an array of pointers to **struct ComplexNumbers**.

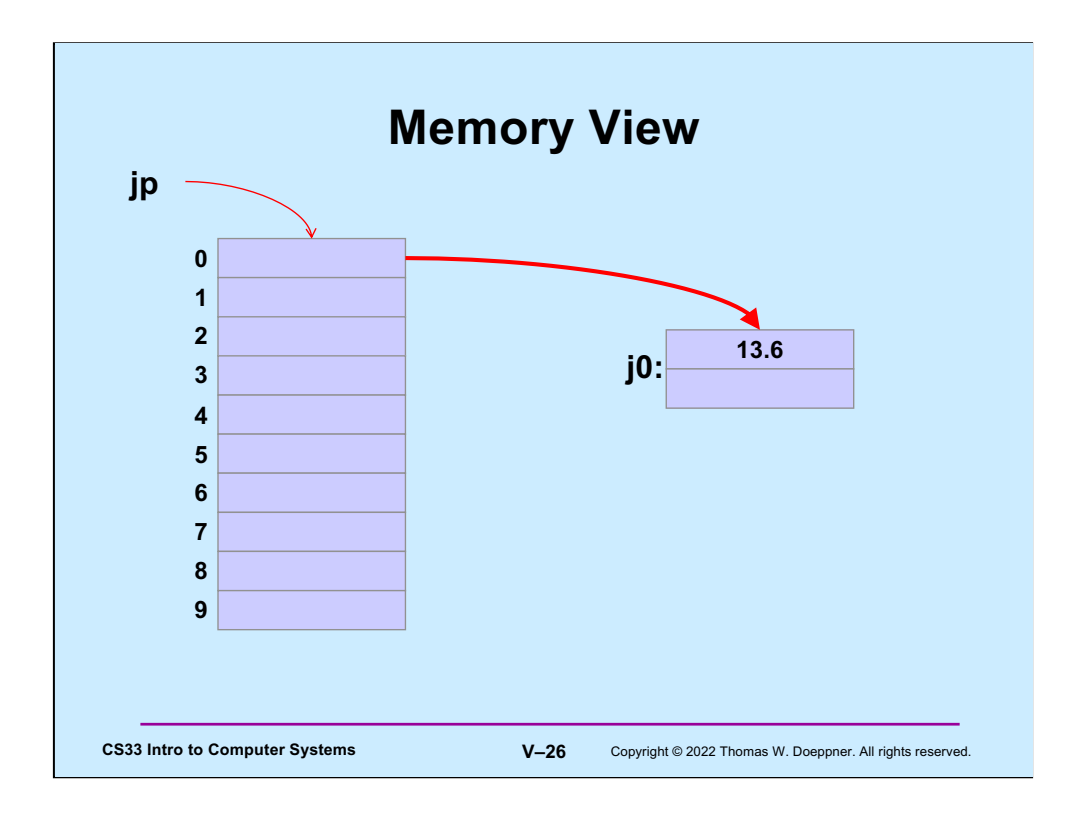

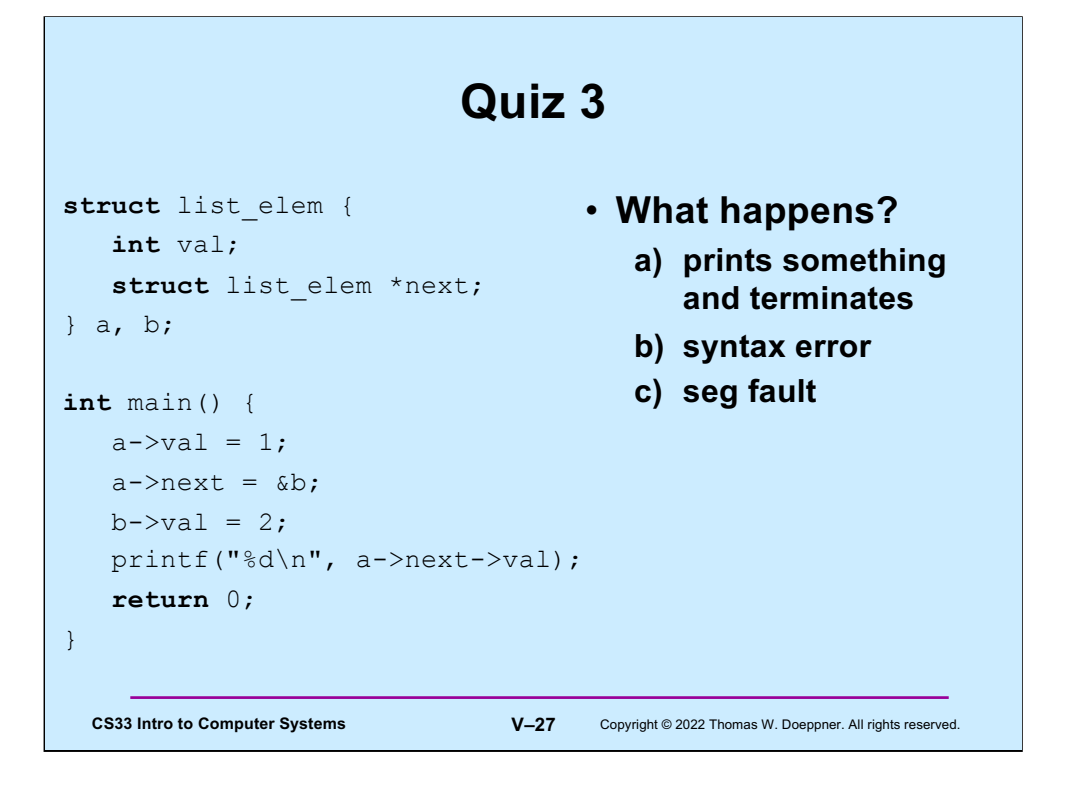

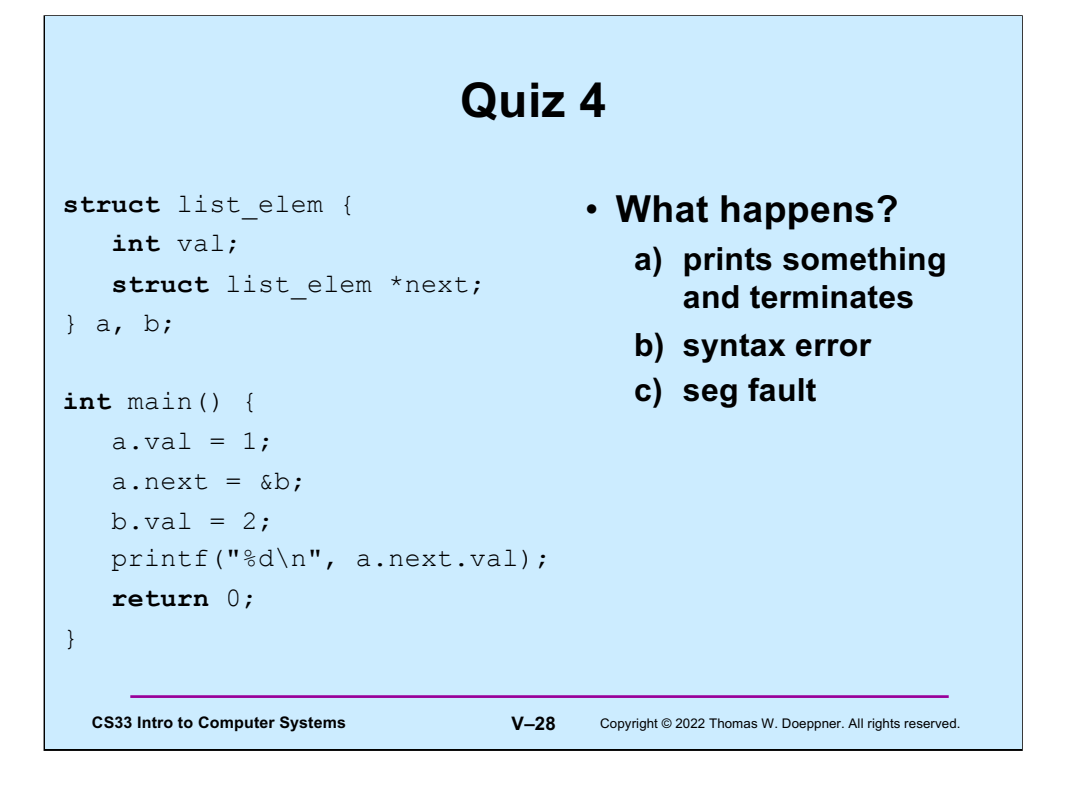

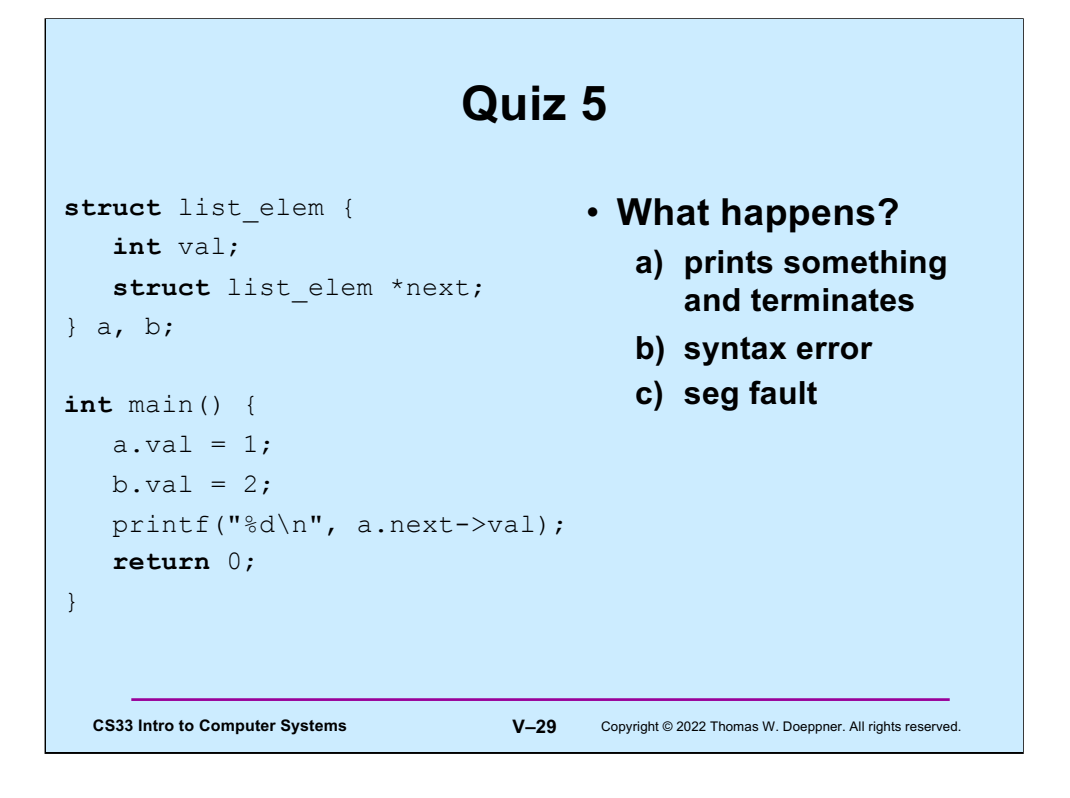

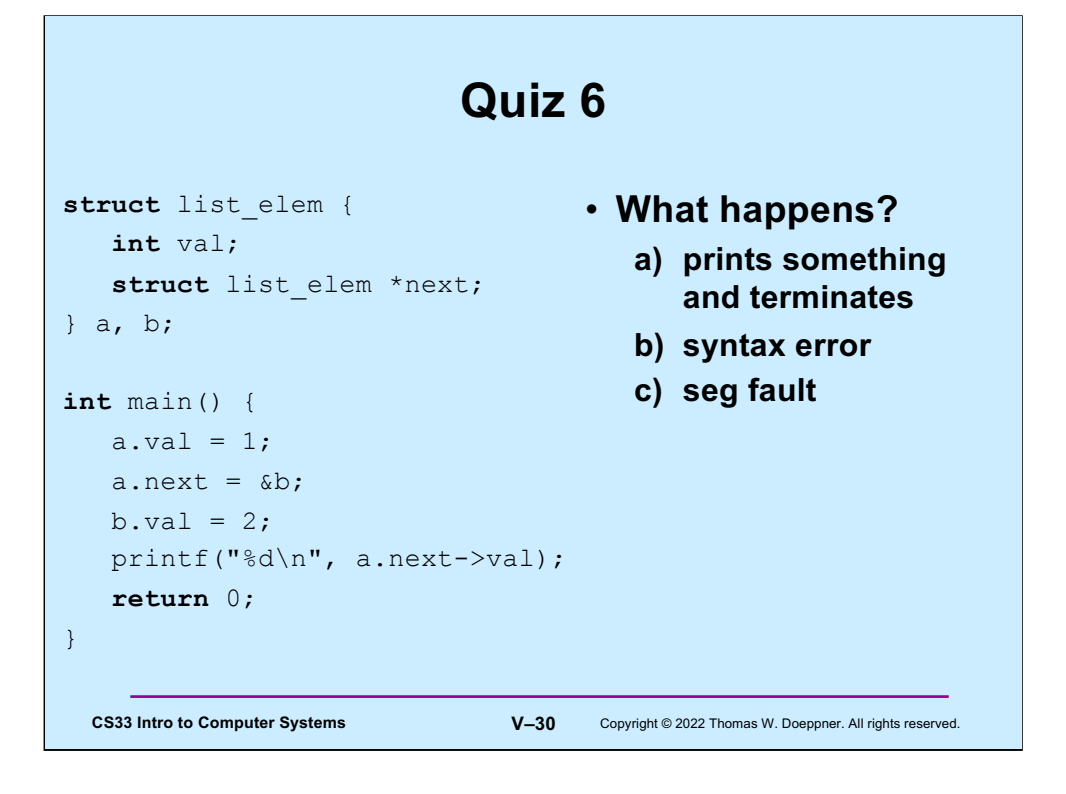

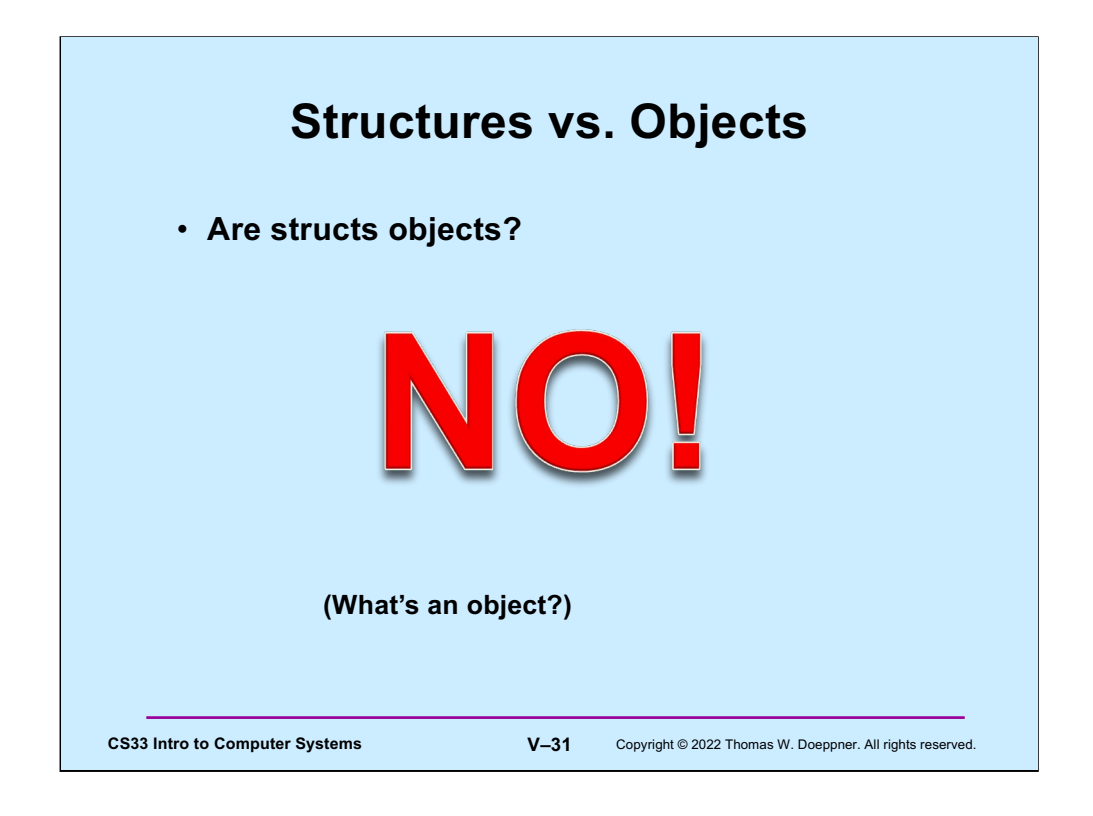

for  $($ ;; $)$ printf("C does not have objects!\n");

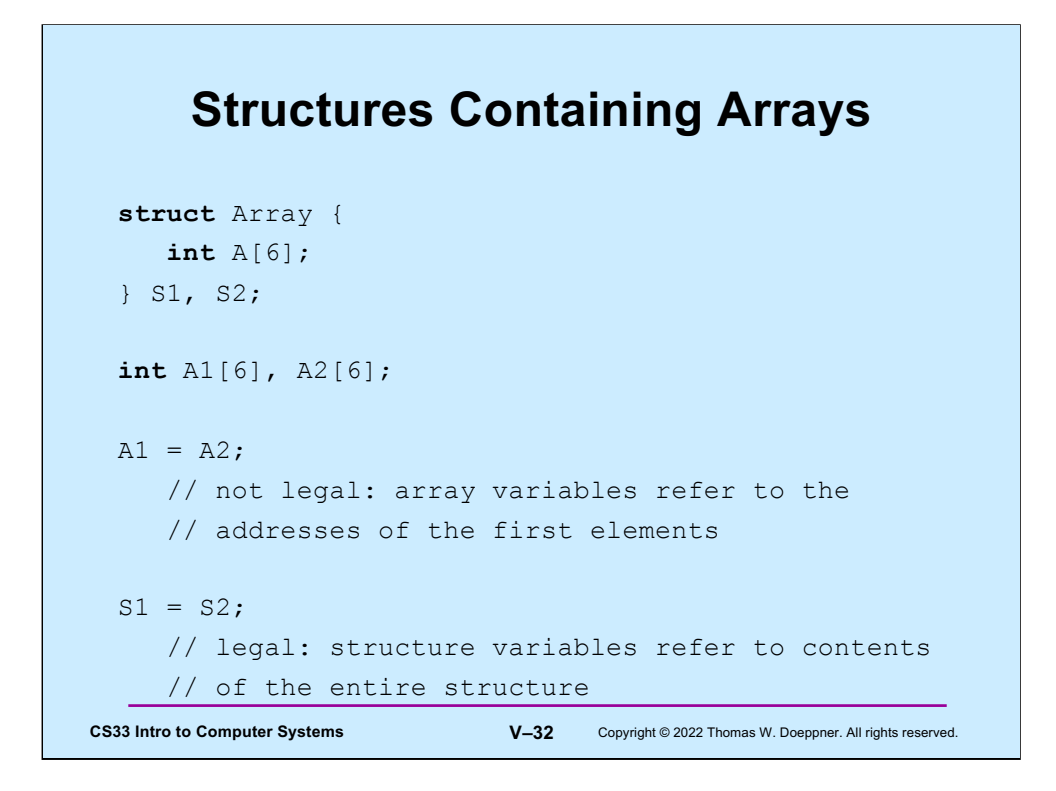

This seems pretty weird at first glance. But keep in mind that the name of an array refers to the address its first element, and does not represent the entire array. But the name of a structure refers to the entire structure.

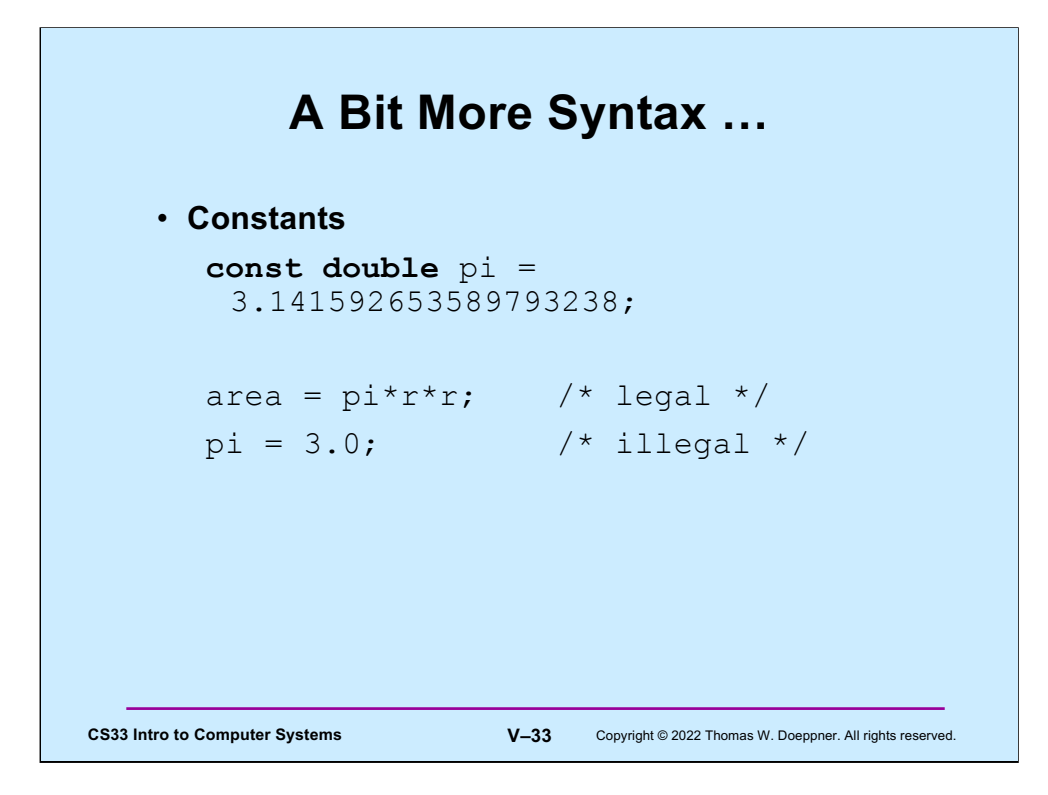

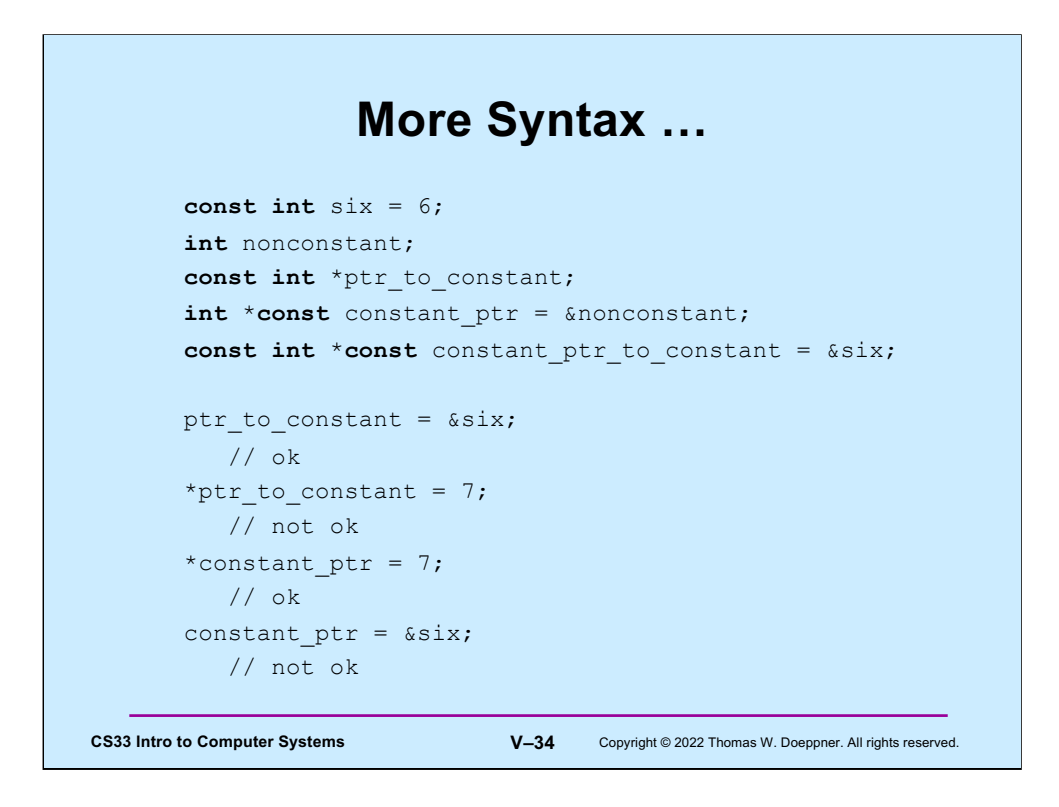

Note that constant\_ptr\_to\_constant's value may not be changed, and the value of what it points to may not be changed.

## **And Still More …**

## • **Array initialization**

```
CS33 Intro to Computer Systems V–35 Copyright © 2022 Thomas W. Doeppner. All rights reserved.
 int FirstSixPrimes[6] = {2, 3, 5, 7, 11, 13};
 int SomeMorePrimes[] = {17, 19, 23, 29};
 int MoreWithRoomForGrowth[10] = {31, 37};
 int MagicSquare[][] = {{2, 7, 6},
                             {9, 5, 1},
                              {4, 3, 8}};
```
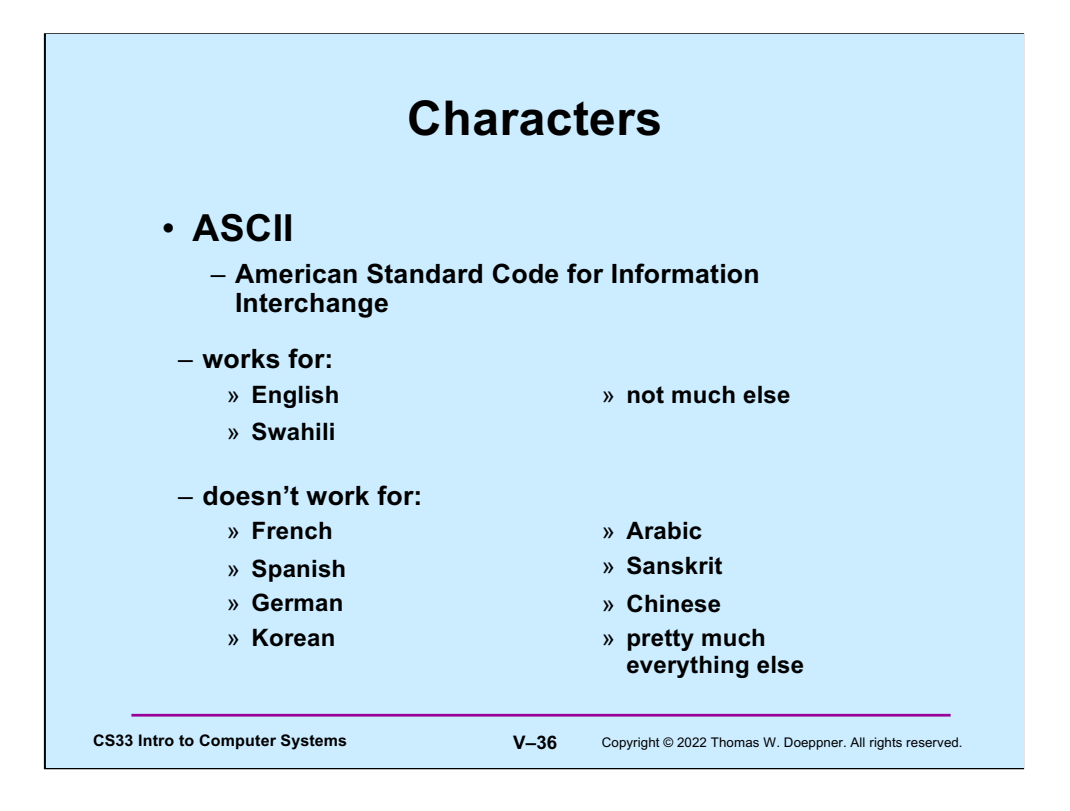

ASCII is appropriate for English. European colonial powers devised written forms of some languages, such as Swahili, using the English alphabet. What differentiates the English alphabet from those of other European languages is the absence of diacritical marks. ASCII has no support for characters with diacritical marks and works for English, Swahili, and very few other languages. (Swahili may be written either as a Latin script, which can be represented in ASCII, as well as an Arabic script, which doesn't have a standard ASCII representation. See https://www.omniglot.com/writing/swahili.htm.)

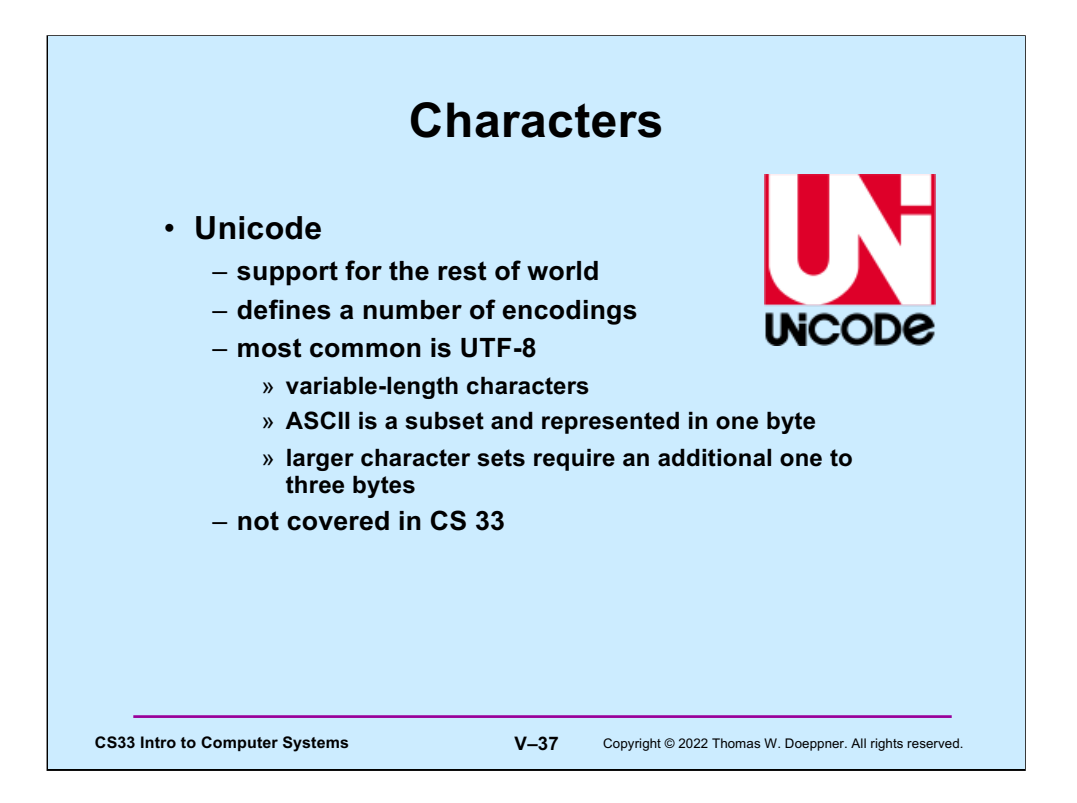

The Unicode standard first came out in 1991. It defines a number of character encodings. UTF-8, in which each character is represented with one to four bytes, is the most commonly used, particularly on web sites. Being variable in length, its decoding requires more computation than fixed-width character encodings. Unicode also defines some fixed-with encodings, but these require more space than variable-width encodings.

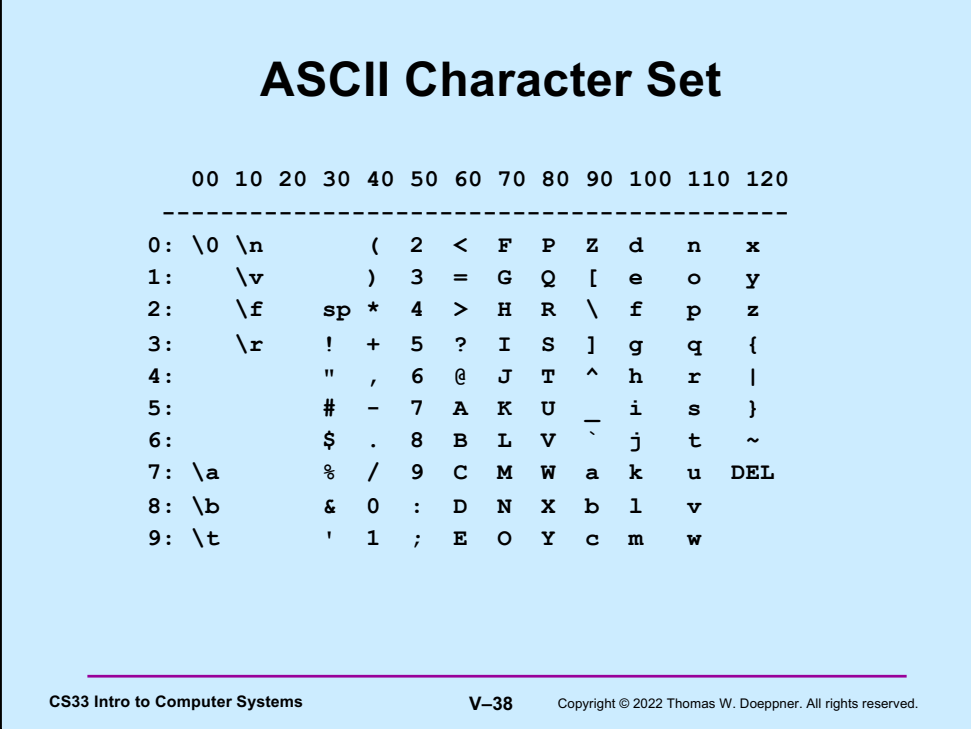

ASCII uses only seven bits. Most European languages can be coded with eight bits (but not seven). Many Asian languages require far more than eight bits.

This table is a bit confusing: it's presented in column-major order, meaning that it's laid out in columns. Thus, the value of the character '0' is 48, the value of '1' is 49, the value of '2' is 50, the value of '3' is 51, etc. Note that there are no printable characters in the "20" column.

Some of the characters require some explanation.  $\alpha$  is the alarm or bell character: it rings a bell. '\b' is the backspace character. '\t' is the horizontal tab character (usually referred to just as "tab"). '\n' is the newline character. '\v' is the vertical tab character. '\f' is the form-feed character, and '\r' is the carriage-return character. Some of these characters are rarely, if ever, used.

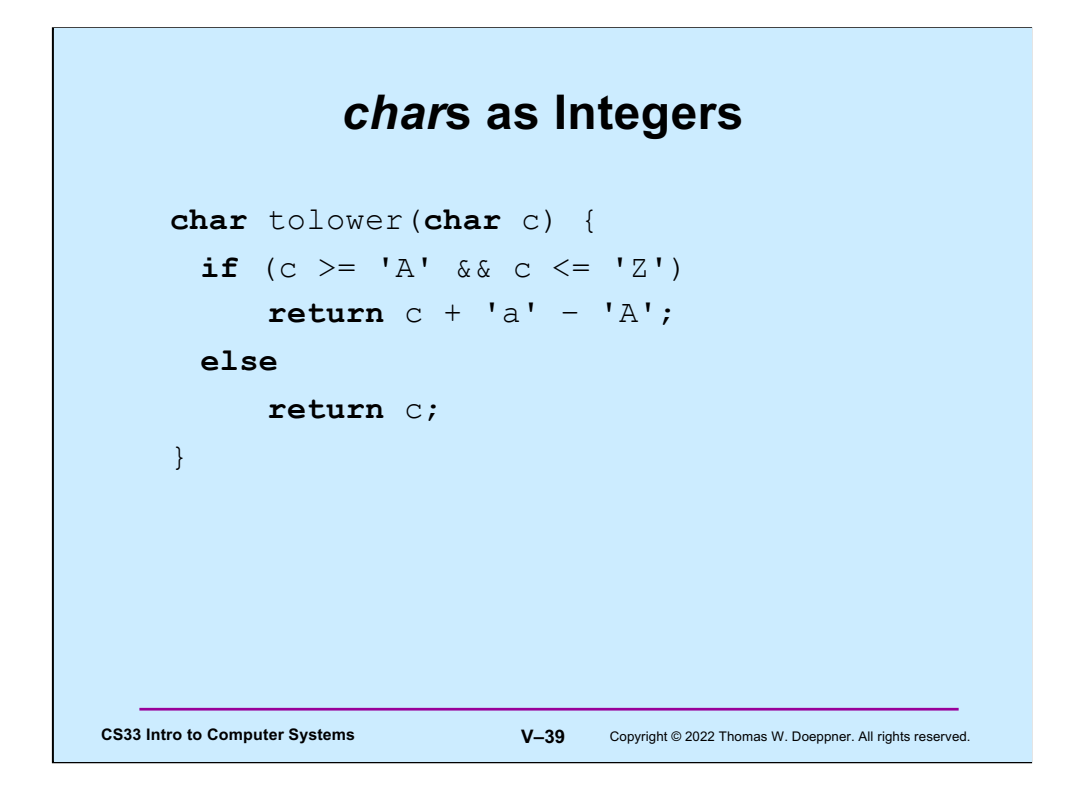

A variable of type **char** may be thought of as an 8-bit **int**.

![](_page_39_Figure_0.jpeg)

![](_page_40_Figure_0.jpeg)

![](_page_41_Figure_0.jpeg)

![](_page_42_Figure_0.jpeg)

Note that the declaration of **s1** results in the allocation of 5 bytes of memory, into which is copied the string "abcd" (including the null at the end).

![](_page_43_Figure_0.jpeg)

Note that if either **s1** or **s2** is printed (e.g., printf("%s", s1) ), all that will appear is "zb" — this is because the null character terminates the string. Recall that s1 is essentially a constant: its value cannot be changed (it points to the beginning of the array of characters), but what it points to may certainly be changed.

![](_page_44_Figure_0.jpeg)

String constants are stored in an area of memory that's read-only, ensuring that they really are constants; thus any attempt to modify them is doomed. In the example, **s1** is a pointer that points to such a read-only area of memory. This is unlike what was done two slides ago, in which the string in read-only memory was copied into read-write memory pointed to by **s1**.